# **MEDICIÓN DE ERRORES GEOMÉTRICOS SISTEMÁTICOS EN MÁQUINAS DE MEDICIÓN POR COORDENADAS POR EL MÉTODO DE BARRA DE BOLAS**

Octavio Icasio Hernández 1, Eugen Trapet 2,

1, Centro Nacional de Metrología: Apdo. Postal 1-100 Centro, 7600, Querétaro, México Tel. (52 442) 11 05 00 - 04. Fax (52 442) 11 05 77. Email: oicasio@cenam.mx 2, Unimetrik S.A.: C/San Blas, 11 (Legutianoko Industrialdea) Polígono Industrial de Gojain 01170 Legutiano, Alava, España. Tel. (32)945 46 58 00. Fax (34) 945 46 57 99. Email: trapet@unimetrik.es

**Resumen:** Las mediciones realizadas en la industria requieren, por su complejidad y cantidad, cada vez mas el uso de Máquinas de Medición por Coordenadas (MMC). Este tipo de máquinas posee errores de geometría inherentes a su construcción, las causas dominantes de estos errores son: las imperfecciones que presentan las guías por las que se desplazan los ejes X, Y y Z de las MMC, los desplazamientos de sus transductores, el sistema de palpado y el ajuste entre sí de los componentes de la máquina. Adicionalmente, estos errores están influenciados por las variaciones de temperatura.

Para el caso de las MMC cartesianas, existen 21 errores de naturaleza geométrica más los errores de palpado. Las MMC grandes ( $\ell$  >2000 mm) tienen, adicionalmente, los llamados "errores de cuerpo no rígido o elásticos".

El método que se presenta se desarrolló para medir y corregir los errores de MMC de grandes dimensiones de "cuerpo rígido" y de "cuerpo no rígido", para ello se utilizan elementos unidimensionales (barra de bolas, agujeros esféricos o cilíndricos). Este método incluye el procedimiento de medición que debe ser empleado y un programa que realiza el cálculo de los errores de geometría.

## **INTRODUCCIÓN**

Existen varios métodos que han sido utilizados para la medición de errores geométricos de MMC, entre ellos se pueden enumerar los siguientes: método de la placa de bolas [2] y métodos clásicos utilizando interferómetros láser, autocolimadores, niveles electrónicos y patrones de referencia, sin embargo ninguno abarca por completo a las MMC de grandes dimensiones. El método de la barra de bolas fue desarrollado para cubrir todo tipo de MMC tanto de grandes como de pequeñas dimensiones.

La primera idea fue usar la barra de bolas de tal manera que las posiciones en las que se midiera la barra, cubrirían "virtualmente", todas las posiciones que utiliza el método de la placa. Esto supondría sacrificar información ya que la barra de bolas es calibrada tridimensionalmente, en cambio la placa, es solo calibrada de forma bidimensional.

Este nuevo método está basado parcialmente en las mismas ideas que el método de la placa de bolas, pero contiene una forma más clásica de calcular los errores de alabeo, ya que con este método se evitan ciertos problemas que se observan en el método de la placa de bolas.

La estrategia de este nuevo método requiere que las bolas de la barra sean calibradas en tres dimensiones y en coordenadas de la pieza. El uso de la información de rectitud es de vital importancia para el uso de este método, ya que con esta información sólo son requeridas 12 posiciones de la barra y un total de 16 mediciones en esas posiciones para calcular los 21 errores clásicos de MMC de cuerpo rígido. Para estimar el error elástico de la inclinación de la columna se requiere solo una posición y una medición más y para el error elástico de deformación de la columna se requieren solo 2 posiciones y 2 mediciones más, lo que hace un total de 15 posiciones y 19 mediciones para estimar los 21 errores clásicos más los 3 errores elásticos que poseen las MMC del tipo brazo horizontal.

### **Descripción del método de la barra de bolas (21 errores para MMC de "cuerpo rígido")**

El método utiliza principios trigonométricos y geométricos básicos, además de algunos métodos ya clásicos para calcular los 21 errores.

Primeramente todos los errores de inclinación: Deriva y Cabeceo, son evaluados de errores diferenciales de posición divididos por las distancias entre las barras, o las longitudes de los palpadores, ver figura 1.

Deriva (XRZ): Rotación del eje Z que afecta la posición del eje X.

$$
XRZ = \frac{X2(X) - X1(X)}{a}; \ a = X2(Y) - X1(Y) \qquad (1)
$$

Cabeceo: (XRY): Rotación del eje Y que afecta la posición del eje X.

$$
XRY = -1 \cdot \left(\frac{X3(X) - X1(X)}{b}\right); b = X3(Z) - X1(Z) \tag{2}
$$

Deriva (YRZ): Rotación del eje Z que afecta la posición del eje Y.

$$
YRZ = -1 \cdot \left( \frac{(Y3(Y) - Y4(Y)) + (Y1(Y) - Y2(Y))}{2a} \right);
$$
  
a = Y3(P)-Y4(P) (3)

Cabeceo: (YRX): Rotación del eje X que afecta la posición del eje Y.

$$
YRX = \frac{(Y3(Y) + Y4(Y)) - (Y1(Y) + Y2(Y))}{2b}
$$
  
 b = Y3(Z) - Y1(Z) (4)

Deriva (ZRY): Rotación del eje Y que afecta la posición del eje Z.

$$
ZRY = \frac{Z1(Z) - Z2(Z)}{b}; \quad b = Z1(P) - Z2(P) \tag{5}
$$

Cabeceo (ZRX): Rotación del eje X que afecta la posición del eje Z.

$$
ZRX = \frac{Z3(Z) - \left(\frac{Z1(Z) + Z2(Z)}{2}\right)}{a}; a = Z3(P) \tag{6}
$$

Donde: X, Y y Z son las coordenadas cartesianas de cada una de las bolas de la barra y P es la longitud del palpador en una determinada posición. Ejemplo: Y3(Y) representa el valor de la coordenada Y en la posición Y3, Z3(P) representa la longitud del palpador en la posición Z3, es decir no se habla de funciones sino de posiciones.

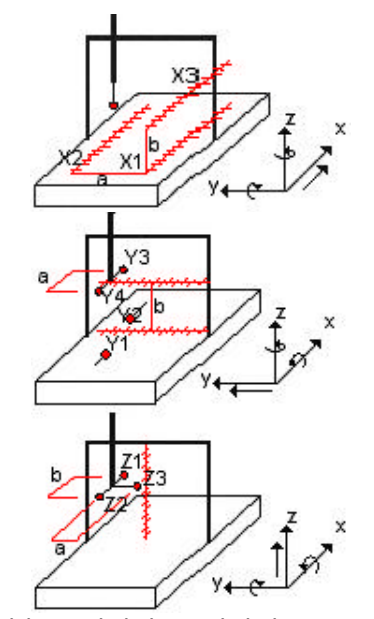

*Fig. 1 Posiciones de la barra de bolas para evaluar los errores de deriva, cabeceo y posición*

Enseguida los errores de posición son directamente evaluados de los errores de longitud en las posiciones paralelas a los ejes y luego referidos a los ejes del sistema de coordenadas usando los errores de inclinación correspondientes, con la distancia de un eje del sistema de coordenadas a la línea de medición de la barra.

Posición (XTX): traslación del eje X que afecta la posición del eje X.

$$
XTX = X_{cal} - {X1(X) - (XRZ \times X1(Y)) - (XRY \times X1(Z))} (7)
$$

Posición (YTY): traslación del eje Y que afecta la posición del eje Y.

$$
YTY = Y_{\text{cal}} - \left\{ \frac{(Y1(Y) + YRX \times Y1(Z)) + (Y3(Y) + YRX \times Y3(Z))}{4} + \frac{(Y2(Y) + YRX \times Y2(Z)) + (Y4(Y) + YRX \times Y4(Z))}{4} \right\} + \left\{ \frac{-YRZ \times Y1(P) - YRZ \times Y2(P) - YRZ \times Y3(P) - YRZ \times Y4(P)}{4} \right\}
$$
\n(8)

Posición (ZTZ): traslación del eje Z que afecta la posición del eje Z.

ZTZ = Z<sub>cal</sub> - 
$$
\left\{ \frac{(Z1(Z) + ZRY \times Z1(P)) + (Z2(Z) + ZRY \times Z2(P))}{2} \right\}
$$
(9)

Los errores de alabeo en X y Y son evaluados de las diferencias de rectitud derivadas de las mediciones realizadas a la barra en sus posiciones paralelas con los ejes de la MMC, dividiendo el resultado entre la distancia de las barras. Este cálculo es realizado solo después de corregir la orientación de las barras de bolas nominalmente paralelas. Esta corrección es realizada con las mediciones de la barra de bolas en posición diagonal. Estas diagonales (tres bolas medidas en cada posición diagonal) contienen la información de la desviación de planitud de la geometría de la MMC en las cuatro bolas de los extremos que forman las diagonales [3]. Las dos barras paralelas a los ejes, que son situadas en el respectivo plano de la MMC, son matemáticamente alineadas, de tal forma que las dos bolas de los extremos de las barras situadas de forma paralela a los ejes de la MMC, siguen el error de planitud obtenido de las diagonales, ver figura 2. Nótese que las dos bolas de los extremos de las barras situadas de forma paralela a los ejes deben de coincidir de forma aproximada con las posiciones de las bolas de los extremos de las diagonales.

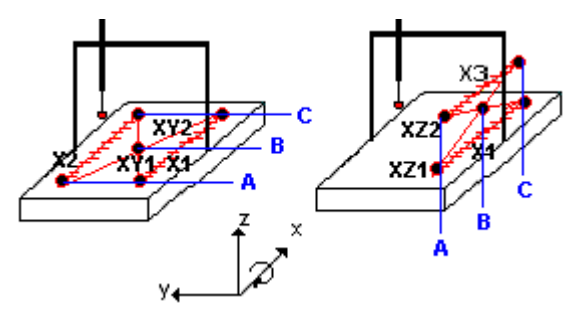

 $\overline{a}$ *Fig. 2 Posiciones de la barra de bolas para evaluar los errores de alabeo y rectitud del eje X*

Corrección de la coordenada Z de las bolas medidas en la posición X2.

$$
Z_{corr} = -1 \cdot \begin{cases} (XY1C(Z) - XYZC(Z)) - \\ (XYZA(Z) - XY1A(Z)) - \\ 2 \cdot (XY1B(Z) - XYZB(Z)) \end{cases} - (10)
$$

$$
\begin{cases} (X2C(Z) - X1C(Z)) - \\ (X2A(Z) - X1A(Z)) \end{cases}
$$

Corrección de la coordenada Y de las bolas medidas en la posición X3.

$$
Y_{corr} = -1 \cdot \begin{cases} (XZ1C(Y) - XZ2C(Y)) - \\ (XZ2A(Y) - XZ1A(Y)) - \\ 2 \cdot (XZ1B(Y) - XZ2B(Y)) \end{cases}
$$
  
\n
$$
[(X3C(Y) - X1C(Y)) - ] \\ [(X3A(Y) - X1A(Y)) - ]
$$
  
\n(11)

Alabeo (XRX): Rotación del eje X que afecta al mismo eje.

$$
XRX = -1 \cdot \left\{\frac{X2(Z_{corr}) - X1(Z)}{a} + \frac{X1(Y) - X3(Y_{corr})}{b}\right\} (1)
$$

Corrección de la coordenada X de las bolas medidas en las posiciones Y3 e Y4.

$$
X_{corr} = -1 \cdot \begin{cases} (YZ1C(X) - YZ2C(X)) - \\ (YZ2A(X) - YZ1A(X)) - \\ 2 \cdot (YZ1B(X) - YZ2B(X)) \end{cases} - (13)
$$
  

$$
\begin{bmatrix} (Y_{3,4}C(X) - Y_{1,2}C(X)) - \\ (Y_{3,4}A(X) - Y_{1,2}A(X)) \end{bmatrix}
$$

*Fig. 3 Posiciones de la barra de bolas para evaluar los errores de alabeo y rectitud del eje Y.*

Alabeo (YRY): Rotación del eje Y que afecta al mismo eje.

$$
YRY = -1 \cdot \left\{ \frac{(Y3(X_{corr}) + Y4(X_{corr})) - (Y1(X) + Y2(X))}{2b} \right\}
$$
(14)

El error de alabeo en el eje Z de la MMC, es calculado de la diferencia de rectitud cuando se mide la barra de forma paralela al eje Z, utilizando dos diferentes longitudes de palpador (una vez orientado en la dirección positiva del eje X y otra orientando el palpador en la dirección negativa).

Corrección de la coordenada Y, para las posiciones Z1 y Z2.

$$
Z1(Y) = Z1(Y) - \{XRX(Z1(X) - Z1(P)) \times Z1(Z)\} \qquad (15)
$$

$$
Z2(Y) = Z2(Y) - \{XRX(Z2(X) - Z2(P)) \times Z2(Z)\} (16)
$$

Alabeo (ZRZ): Rotación del eje Z que afecta al mismo eje.

$$
ZRZ = \frac{Z2(Y) - Z1(Y)}{Z1(P) - Z2(P)}
$$
(17)

Los errores de rectitud son directamente evaluados de las barras paralelas a los ejes, corrigiendo los errores de rectitud por lo que dichos errores son válidos en los ejes de coordenadas (La corrección es el error de alabeo multiplicado con la distancia de la barra al eje de coordenadas respectivo).

Rectitud (XTZ): Rectitud del eje X en la dirección del eje Z.

$$
XTZ = Z_{cal} - \{X1(Z) + (XRX(X) \times X1(Y_0))\}
$$
 (18)

Rectitud (XTY): Rectitud del eje X en la dirección del eje Y.

$$
XTY = Y_{cal} - \{X1(Y) - (XRX(X) \times X1(Z_0))\}
$$
 (19)

Rectitud (YTX): Rectitud del eje Y en la dirección del eje X.

$$
YTX = X_{cal} - \left\{ \frac{Y1(X) + Y2(X)}{2} + (YRY(Y) \times Y1(Z_0)) \right\}
$$
 (20)

Rectitud (YTZ): Rectitud del eje Y en la dirección del eje Z.

$$
YTZ = Z_{cal} - \left\{ \frac{Y1(Z) + Y2(Z)}{2} + (YRY(Y) \times Y1(P)) \right\} + (YRY(Y) \times Y2(P))
$$
\n(21)

Rectitud (ZTX): Rectitud del eje Z en la dirección del eje X.

$$
ZTX = X_{cal} - \left\{ \frac{Z1(X) + Z2(X)}{2} \right\}
$$
 (22)

Rectitud (ZTY): Rectitud del eje Z en la dirección del eje Y.

$$
ZTY = Y_{cal} - \frac{\left\{ \frac{(Z1(Y) - ZRZ(Z) \times Z1(P)) + (Z2(Y))}{-ZRZ(Z) \times Z2(P)) + Z3(Y)}{3} \right\}}{2}
$$
(23)

Finalmente los errores de perpendicularidad son evaluados de las diferencias de longitudes de las mediciones de las diagonales en cada plano del sistema de coordenadas Ver figuras 2 y 3. Sin embargo, estas longitudes son solo evaluadas después de corregir las coordenadas de las respectivas bolas con todos los errores antes calculados, aplicando de forma correcta los vectores de palpadores utilizados durante la medición de las diagonales.

Perpendicularidad (XWY): perpendicularidad entre el eje X y el eje Y.

$$
XWY = \frac{(LXY2_{corr} - LXY1_{corr}) \times LXY1_{corr}}{2 \times U(XY1) \times V(XY1)}
$$
(24)

Perpendicularidad (XWZ): perpendicularidad entre el eje X y el eje Z.

$$
XWZ = \frac{(LXZ2_{corr} - LXZ1_{corr}) \times LXZ1_{corr}}{2 \times U(XZ1) \times V(XZ1)}
$$
(25)

Perpendicularidad (YWZ): perpendicularidad entre el eje Y y el eje Z.

$$
YWZ = \frac{(LYZ1_{corr} - LYZ2_{corr}) \times LYZ1_{corr}}{2 \times U(YZ1) \times V(YZ1)}
$$
(26)

Donde: L representa la longitud de las diagonales medida con las bolas de los extremos (longitud de la barra), U y V son las longitudes de cada diagonal proyectadas sobre los ejes. Ejemplo: LXY2<sub>corr</sub> es la longitud de la diagonal XY2 corregida por los todos los errores excepto los de perpendicularidad y V(XZ1) es la longitud de la diagonal XZ1, proyectada sobre el eje Z.

#### **Errores de MMC de "cuerpo elástico".**

Con el método de la barra de bolas también es posible encontrar los errores adicionales que presentan las MMC de brazo horizontal o del tipo Gantry, estos errores denominados elásticos se encuentran con solo medir la barra en tres posiciones más, ver figura 4.

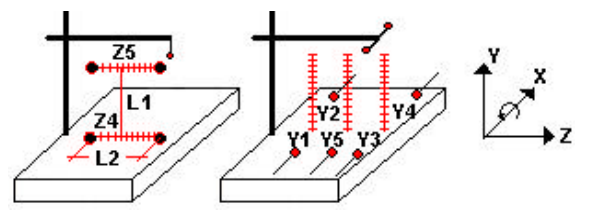

*Fig. 4 Posiciones de la barra de bolas para evaluar los errores de MMC de cuerpo "elástico"*

Caída de la columna (XRX(X,Z)): es el ángulo de inclinación de la guía vertical (eje Y) como función lineal de la extensión del brazo horizontal (Eje Z).

$$
XRX(X,Z) = XRX(X) + XRX(Z)
$$
 (27)

$$
XRX(Z) = \frac{Z4(Z) - Z5(Z)}{L1 \times L2}
$$
 (28)

Deformación de la columna (YRX(Y,Z)): Rotación del Eje X que deforma la columna.

$$
YRX(Y,Z) = YRX(Y) + (A(Y) \times Z)
$$
 (29)

Rectitud de la columna (YTZ(Y,Z)): Rectitud de la columna Y en la dirección del brazo Z.

$$
YTZ(Y, Z) = YTZ(Y) + (B(Y) \times Z)
$$
 (30)

La medición de A(Y) es fácil con un interferómetro láser y óptica para mediciones angulares, solo si se requiere verificar este error se debe usar la barra de bolas como se muestra en la figura 4, para evaluar la diferencia en inclinación por desplazamientos en Z. La medición de B(Y) se realiza midiendo la diferencia del error de rectitud con un patrón de rectitud puesto paralelo al eje Y y a dos distancias distintas en el eje Z, ver figura 4.

#### **Programa CALMAC B, versión 1.0.**

Este programa, cuyas siglas hacen referencia a Calibración de Máquinas de Coordenadas con Barras fue desarrollado para calcular los 21 errores de MMC de "cuerpo rígido" y los tres errores de MMC de "cuerpo elástico". Esta versión incluye entre otras cosas la corrección por temperatura de las mediciones, interpolación robusta, unión de barras para el caso que la longitud no cubra el volumen total de la MMC y obtención del formato de corrección desarrollado por el PTB de Alemania.

#### **Pruebas de validación de CALMAC B**

Dos pruebas fueron llevadas a cabo: una de ellas estuvo basada en datos sintéticos, estudiando la capacidad para analizar cada error de forma separada, y una prueba en la cual los resultados de una medición real con el método de la barra de bolas fueron comparados con las mediciones realizadas con el método de la placa (haciendo uso del programa KALKOM 4.0) en la misma MMC.

A continuación se muestran gráficas de algunas de las pruebas realizadas tanto de forma sintética como con mediciones reales.

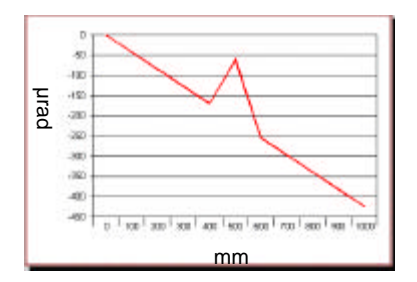

*Fig. 5 Error de alabeo en el eje Y con un contenido lineal y un "pulso" local. Los resultados fueron idénticos a los resultados que en teoría se debían obtener*

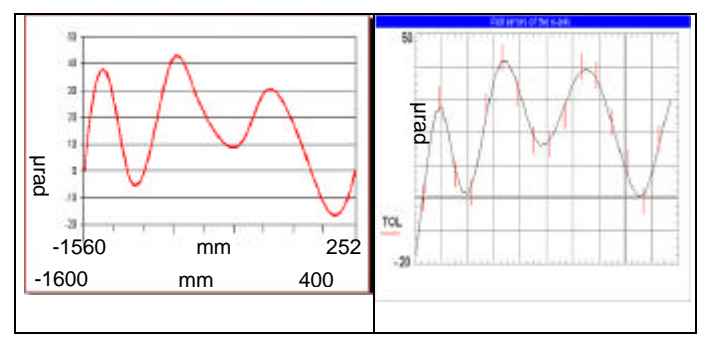

*Fig. 6 Comparación de resultados de medir una placa de referencia de 960 mm x 960 mm (derecha) y una barra de bolas de 3 m (izquierda). La evaluación fue realizada con KALKOM 4.0 del PTB y con CALMAC B 1.0. Aquí se muestran los errores de alabeo del eje X*

# **CONCLUSIONES**

Este método es de gran utilidad no sólo para evaluar y corregir los errores de geometría de MMC con el método de objetos, sino que además tiene la flexibilidad de poder ser usado para evaluar dichos errores haciendo uso de los métodos ya clásicos que utilizan interferómetros láser o autocolimadores, o bien de métodos relativamente nuevos como son los que utilizan láser tracker para evaluar y corregir errores. Especialmente el programa Calmac B, puede ser adecuado al uso de estos instrumentos.

#### **REFERENCIAS**

- [1] VDI/VDE 2617 Part 3. Accuracy of Coordinate Measuring Machines. Characteristic Parameters and their Checking Components of Measurement Deviation of the Machine.
- [2] VDI/VDE 2617 Part 5.1. Accuracy of Coordinate Measuring Machines. Characteristic Parameters and their reverification - Interim check with ball plates.
- [3] Metrology for Engineers, Fifth Edition. J.F.W. Galyer y C.R. Shotbolt.